### මධ $x$  වාර පරීකූණය 2015

## තොරතුරු හා සන්නිවේදන තාක්ෂණය I

#### 11 ශේණිය

නම/ විභාග අංකය:

කාලය පැය 01 යි.

- සියලුම පුශ්න වලට පිළිතුරු සපයන්න.
- අංක  $1$  40 තෙක් වූ පුශ්නවලට දී ඇති  $(1), (2), (3), (4)$  පිළිතුරු වලින් නිවැරදි හෝ වඩාත් ගැළපෙන හෝ පිළිතුර තෝරන්න.
- $01.$  පරිගණකයක් යන්න වඩාත් නිවැරදිව අර්ථකථනය වන්නේ,
	- (1) පරිගණකය යනු සියළුම අවශාතා සපුරාගැනීමට බිහිවූ විදයුත් උපකරණයකි.
	- (2) දත්ත ලබාගෙන තොරතුරු බවට පත්කරන උපකරණයකි.
	- (3) පරිගණකයට දත්ත ලබාගෙන ඒවා සැකසීම මගින් තොරතුරු ලෙස ලබාදෙන තොරතුරු ගබඩා කළ හැකි විදාූත් උපකරණයකි.
	- (4) ඉහත කිසිවක් නොවේ.
- 02. පරිගණක පරම්පරා අනුව වර්ගීකරණයේදී භාවිතා කළ සැකසුම් තාක්ෂණ උපාංග අනුපිළිවෙල දැක්වෙන නිවැරදි පිළිවෙල වන්නේ,
	- $(1)$  රික්තක නල, අනුකූලිත පරිපථ, ටුාන්සිස්ටරය $(2)$ ුාන්සිස්ටරය, රික්තක නල, අනුකූලිත පරිපථ
	- $(3)$  ටුාන්සිස්ටරය, අනුකූලිත පරිපථ, රික්තක නල $(4)$  රික්තක නල, ටුාන්සිස්ටරය, අනුකූලිත පරිපථ
- 03. පහත සඳහන් ඒවායින් තොරතුරක් වන්නේ,
	- $(1)$  පන්තියක සිටින ගැහැණු හා පිරිමි ළමුන්ගේ නම්
	- (2) දුරකථන අංකයක අවසන් අංක හතර
	- (3) අ.පො.ස. (සාමානා පෙළ) තොරතුරු තාක්ෂණ විෂයේ සමත් සිසුන් ගණන දක්වන පුස්ථාර සටහන
	- $(4)$  සිසුන්ගේ ඇතුළත්වීමේ අංක
- 04. ALT, CTRL, DEL ............... යනු යතුරු පරිගණකයක යතුරු පුවරුවක ඇති යතුරු කිහිපයක් වේ. ඒවා හඳුන්වන්නේ,
	- $(1)$  පාලන යතුරු  $(Control$  Keys) (2) අක්ෂර යතුරු (Typing keys)
	- (3) සංඛාග යතුරු (Numeric keys)  $(4)$  විශේෂ යතුරු (Special keys)
- 05.  $\epsilon_7$ ක්වීමේ උපකුම (Pointing Devices) පමණක් ඇතුළත් පිළිතුර වන්නේ,
	- $(1)$  මූසිකය, ආලෝක පෑන, ස්පර්ශක සංවේදි තිරය, වෙබ් කැමරාව
	- (2) ආලෝක පෑන, සුපරීක්ෂණය, මූසිකය, මෙහෙයුම් යටිය.
	- (3) ඩිජිටල් කැමරාව, මූසිකය, ආලෝක පෑන, වෙබ් කැමරාව
	- $(4)$  ස්පර්ශක සංවේදි තිරය, මූසිකය, ආලෝක පෑන, මෙහෙයුම් යටිය.
- 06. පහත දැක්වෙන පුකාශයන් සලකා බලන්න.
	- $A$  සසම්භාවි පිවිසුම් මතකය ( $RAM$ ) ඉක්මනින් නෂාවන මතකයකි.
	- $B$  ඉතාමත් ඉක්මනින් දත්ත පුවේශයක් සිදුවන ( $Data$  Access Speed) ඇත්තේ රෙජිස්තර මතකයටයි.
	- $\rm C$  සංගත තැටියක මතක ධාරිතාවයට වඩා ( $\rm CD$ ) වැඩි මතක ධාරිතාවයක් සුනමා තැටිය (floppy Disk) සතුව ඇත.

මෙම පුකාශ අතරින්,

- $(1)$   $A$  පමණක් සතා වේ.  $(2)$   $A$  හා  $B$  පමණක් සතා වේ.
	- $(4)$  ඉහත සියල්ලම සතා වේ.
- $(3)$   $C$  පමණක් සතා වේ.

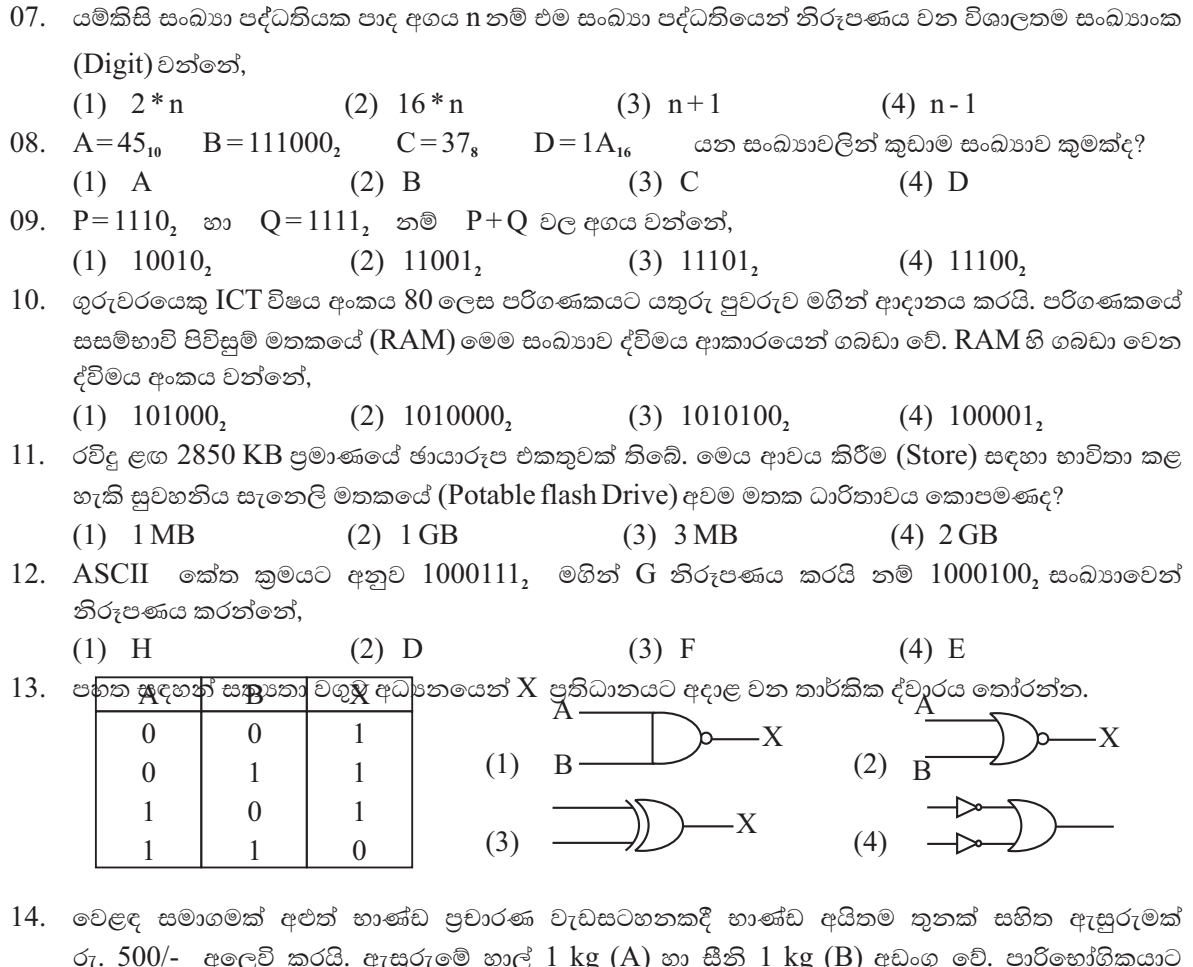

- ඇසුරු තුන්වෙනි අයිතමය ලෙස කිරිපිටි  $400\,\mathrm{g}$  පැකට්ටුවක් (C) හෝ පරිප්පු  $1\,\mathrm{kg}$  (D) ලෙස තෝරාගත හැකිය. ඉහත සංසිද්ධිය නිරූපණයට අදාළවනු බුලිය පුකාශය වන්නේ,
	- $(1)$   $(A \text{ AND } B) \text{ AND } C \text{ AND } D$
- $(2)$  A AND B AND  $(C \tOR D)$
- $(3)$  A AND B OR  $(C \t{OR} D)$
- $(4)$  A OR B OR  $(C$  AND D)
- 15. මෙහෙයුම් පද්ධතියක් (Operating System) මගින්,
	- $A$  පරිගණකයේ ගබඩාකරන ලද ලිපිගොනු වලට අදාළව පරිගණක මතකය කළමණාකරණයක් කරයි.
	- $B$  පරිශීලකයාට පරිගණකය භාවිතයට අදාළ උපදෙස් හා ලබාදිය යුතු විධානයන් ලබාදීමට මඟපෙන්වීම
	- $C$  අතුරු මුහුණතක් (Interface) සපයමින් පරිශීලකයා හා පරිගණක දෘඩාංග අතර අන්තර් සම්බන්ධතාවය ගොඩනගයි.
	- මෙම පුකාශ අතරින් වඩාත්ම නිවැරදි වන්නේ,
	- $(1)$  A හා B පමණි.  $(2)$  A හා C පමණි.  $(3)$  B හා C පමණි.  $(4)$  A, B හා C සියල්ලම
- පුශ්න අංක 16 හා 17 යන පුශ්න සඳහා විදාූත් පැතුරුම්පත් මෘදුකාංගයෙන් සකසන ලද පැතුරුම්පත් උපයෝගී කරගන්න.

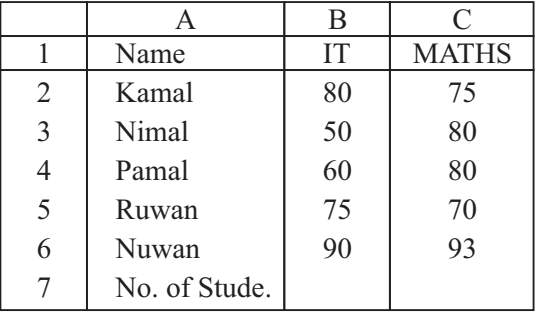

- $16.$  මෙම පැතුරුම්පතේ  $B$  7 කෝෂයේ =  $\text{COUNT}$  $(B2 : B6)$  ලෙස සූතුය දැක්වීමෙන්  $B7$ කෝෂයේ පුදර්ශනය වන අගය වන්නේ,
	- $(1)$  315  $(2)$  90
	- $(3) 05$  $(4)$  04
- 17. ගණිතය ලකුණුවල උපරිම ලකුණු ලබාගැනීම සඳහා C8 කෝෂයට ඇතුළත් කළයුතු වන සුතුය,
- (1) = Total (C2 : C6) (2) = Average (C2 : C6)

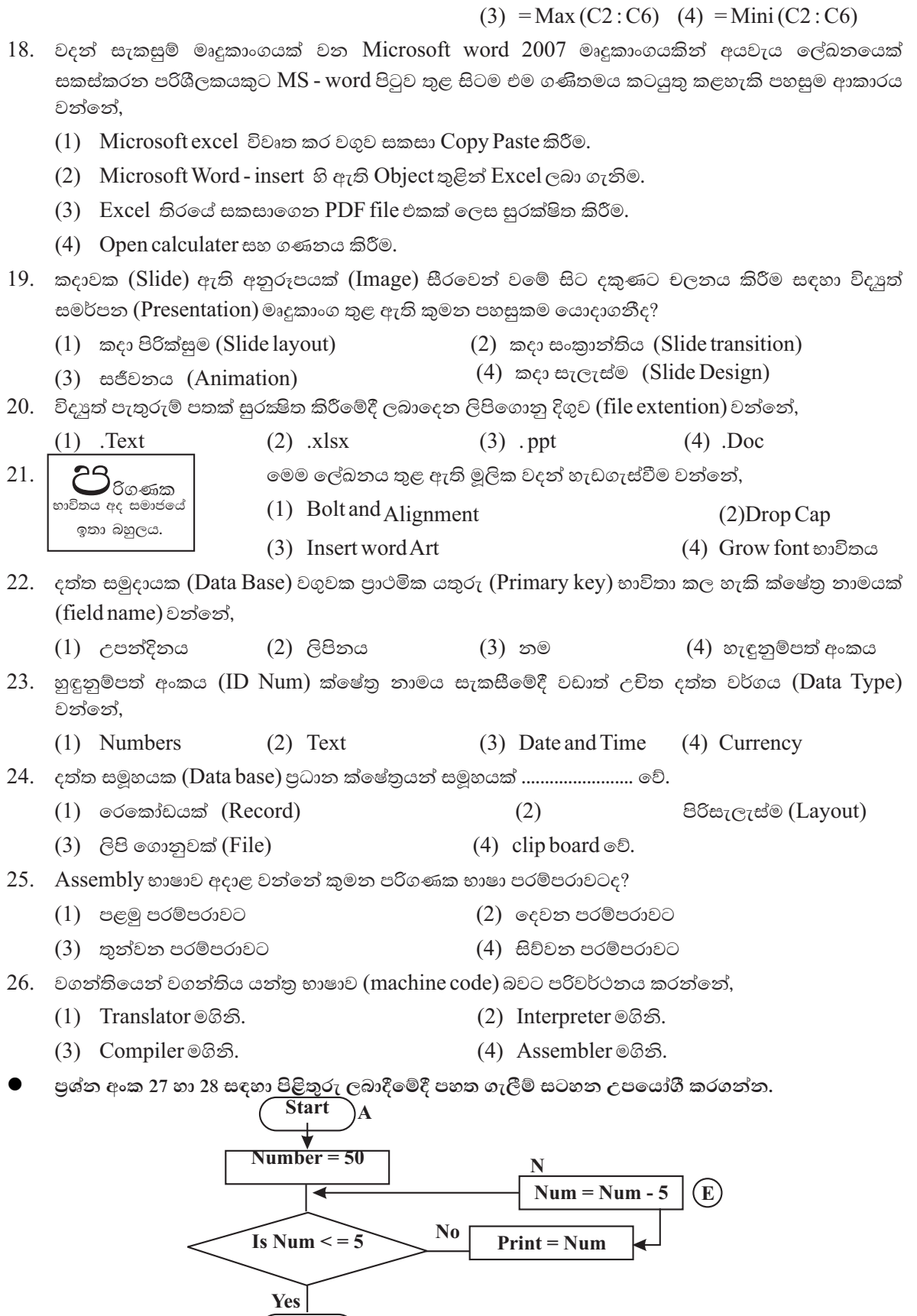

27. ඉහත ගැලීම් සටහනේ පුතිදානය වන්නේ,

(1)  $50, 45, 40, 35, 30, 25, 20, 15, 10$  (2)  $50, 55, 60, 65, 70, 75, 80, 85, 90$ 

**Stop** 

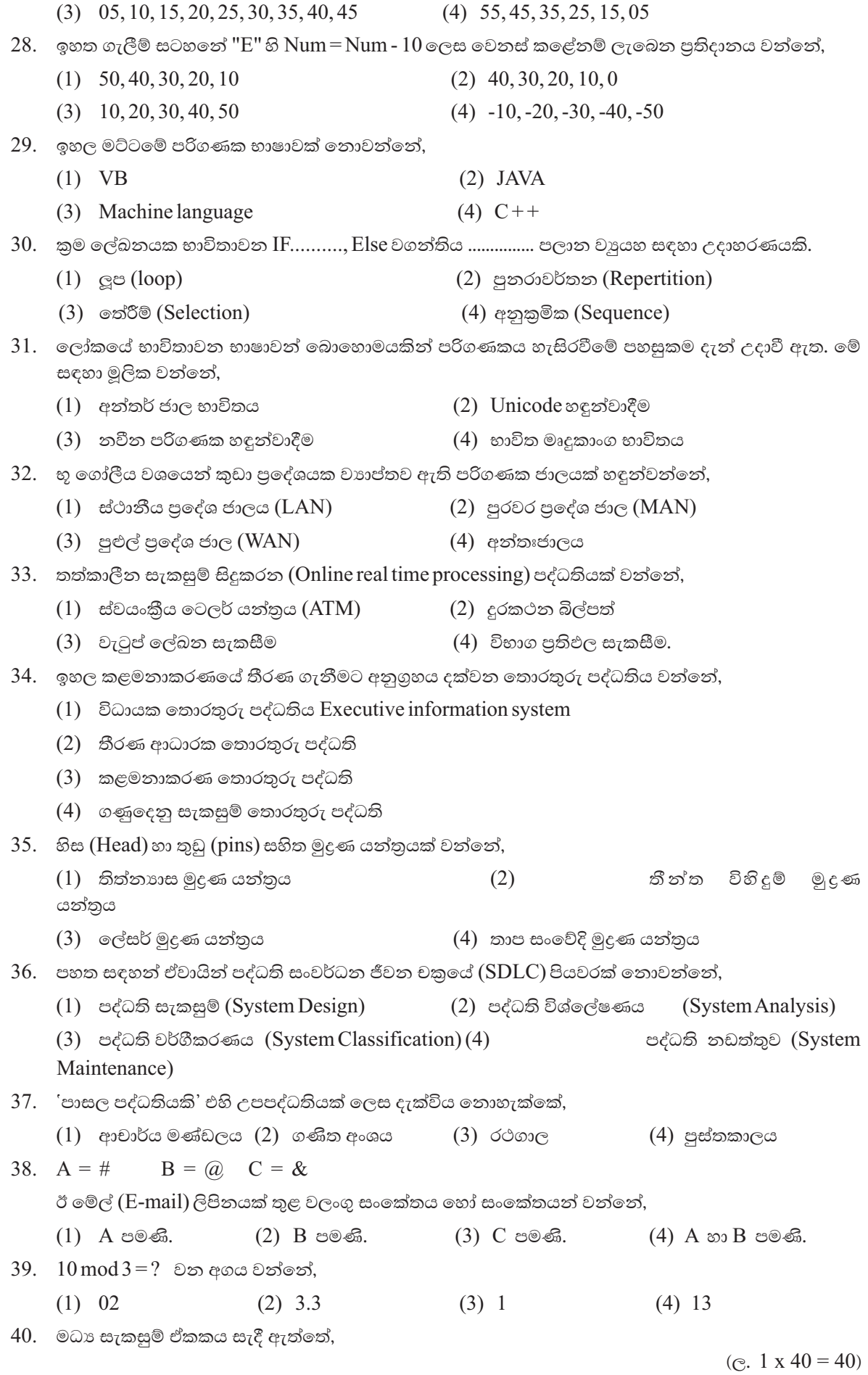

### මධ $x$  වාර පරීකූණය 2015

# තොරතුරු හා සන්නිවේදන තාක්ෂණය II

#### 11 ශේණිය

කාලය පැය 02 යි.

නම/ විභාග අංකය:

පළමු පුශ්නය හා තවත් පුශ්න හතරක් ඇතුළුව පුශ්න පහකට (5) පමණක් පිළිතුරු සපයන්න.

- පළමු පුශ්නයට ලකුණු 20 ක්ද, අනෙකුත් පුශ්නවලට ලකුණු 10 බැගින්ද හිමි වේ.
- $01.$  (1) නිර්මාණ තාක්ෂණය අනුව පරිගණක වර්ගීකරණය කරන්න.
	- $(2)$  දත්ත සමූදායන් කළමනාකරණයේදී විවිධ උපාංග  $(objects)$  භාවිතා කළ හැක. එසේ භාවිතා කළ හැකි උපාංගයන් 02 ක් නම් කරන්න.
	- $(3)$  පහත දී ඇති  $A$ වගුවේ හා  $B$ වගුවේ එකිනෙකට ගැලපෙන අයිතම අතර ඊතල අඳින්න.

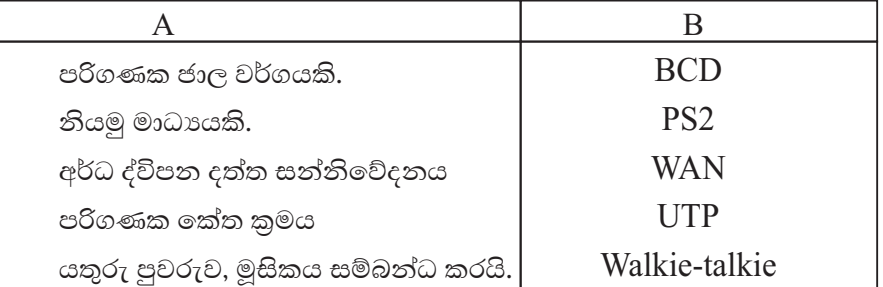

(4) පහත දී ඇති තාර්කික පරිපථය (Logic circuit) නිරූපණයට අදාළ බුලිත පුකාශනයක් ලියන්න. එය නිර්මාණයට යොදාගත් තාර්කික ද්වාරයන් වෙන වෙනම දක්වන්න.

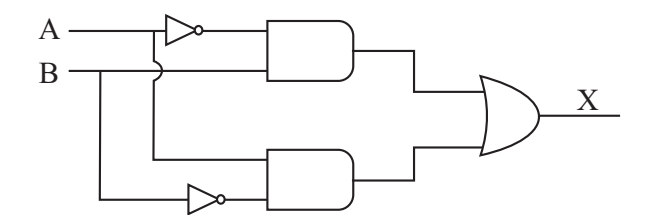

- $(5)$   $7F_{16}$ යන සංඛාගව අෂ්ඨමය සංඛාගවක් බවට පරිවර්තනය කරන්න.
- $(6)$  A හා B යන හිස්තැන් සඳහා වරහන් තුළ පහත සඳහන් පිළිතරුවලින් පිළිතුරු තෝරා ලියන්න.

(Windows, Joseph Jacquard, DOS, චාල්ස් බැඉබ්ජ්, ඇඩා ඔගස්ටා)

- 
- $\star$  විධාන රේඛා අතුරු මුහුණතක් (CLI) ඇත්තේ ................................ හිය.
- (7) ඇල්ගෝරිදමයක් යනු කුමක්ද? එය දැක්විය හැකි ආකාරයන් 02 ක් නම් කරන්න.
- $(8)$  බැංකුව නමැති තොරතුරු පද්ධතිය තුළ දැකිය හැකි පද්ධති කොටස් (උපපද්ධති, සංඝටක) වෙන වෙනම නම් කරන්න.
- $(9)$  විශ්ව ශේණියක කෙවෙණිය (USB) සතු සුවිශේෂතා 02 ක් නම් කරන්න.
- $C \otimes \mathfrak{S}$   $(2 \times 10 = 20)$  $(10)$  අන්තඃජාලය යනුවෙන් අදහස් වන්නේ කුමක්ද?
- 02. රනිල්ට තම නිවසේ PC පරිගණකයක් ඇත. එය භාවිතයෙන් ඔහු තම අධාහපන කටයුතු සාර්ථක කරගැනීමට උත්සහ දරයි. එසේම විදේශ රටක සිටින මිතුරකු සමඟ සබඳතාවයක් පවත්වාගෙන යෑමටද පරිගණකය ඔහුට බෙහෙවින් පුයෝජනවත් විය.
	- $(1)$  පරිගණකය තම අධාහපනය සඳහයා යොදා ගත හැකි ආකාර දෙකක් නම් කරන්න.(ල. 02)
	- (2) පරිගණකයට අන්තර්ජාල පහසුකම් ලබාගැනීමට උපාකරීවන පුධාන දේවල් 03 නම් කරන්න.

 $($ c $, 02)$ 

 $(e, 02)$ 

- (3) රනිල් තම විදේශගත මිතුරාට අන්තර්ජාලය හරහා තොරතුරු හුවමාරු කරන ආකාරයන් 03 ක් නම් කරන්න.  $(C. 03)$
- $(4)$  වාහපාර හා මූලා ආයතන කටයුතු සඳහා පරිගණකය භාවිතා කරගත හැකි අවස්ථාවන් 03 ක් ලියන්න.  $(C. 03)$
- 03. A හා B පහත සඳහන් තාර්කික ද්වාර (logic gate) පරිපථයේ ආදානයන් වන අතර  $X$ යනු එහි පුතිදානයයි.

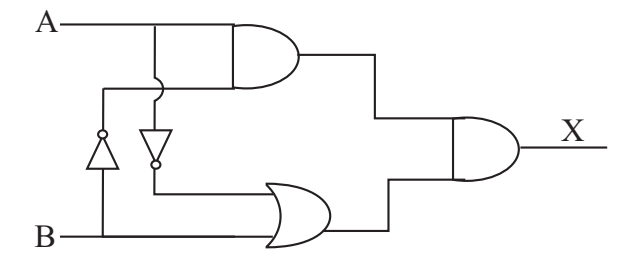

 $(1)$   $X$ සඳහා වන විජීය පුකාශනය ලියන්න.  $(©. 02)$ 

 $(2)$  එම පුකාශනයට අදාළ සතානා වගුව අඳින්න.

- (3) සුළු කරන්න.
	- 1.  $100111, +11111,$  $($ c $, 02)$
	- $2. \quad 100101, -1001,$  $(e, 02)$
- $(4)$   $3D_{16}$  යන්න දශමය සංඛාගවක් සේ ලියන්න.  $($ c $, 02)$
- 04. ඉතා සුළුවෙන් ආරම්භ කළ R. V. K. රෙදිපිළි වෙළඳ වාාපාරය අද වනවිට තරමක් දියුණු මට්ටමක පවතී. සේවකයන්ගේ විස්තර, වැටුප් වාර්තා, භාණ්ඩ මිලදී ගැනීම්, ගබඩා කිරීම්, විකිණීම් ආදී මූලාමය ගනුදෙනු ගිණුම් කටයුතු යනාදිය සේවකයකු (ලිපිකරුවකු) විසින් අතින් ලේඛන වශයෙන් පවත්වාගෙන ආ නමුත් දැන් එම කාර්යයන් පරිගණක පද්ධතියක් මගින් සිදුකිරීමට අපේකෂා කරයි. මෙමගින් ගනුදෙනුකරුවන්ට, සැපයුම්කරුවන්ට, අයිතිකරුවන් හා බැංකු වැනි ආයතන සඳහා කාර්යඣම සේවාවක් ලබාදීමට පිටුවහලක් වේ යැයි අයිතිකරු අපේකුෂා කරයි.
	- $(1)$  a. හස්තමය තොරතුරු පද්ධතියක අවාසි 02 ක් සඳහන් කරන්න.  $($  $\odot$ . 01)

 $b.$  පරිගණකගත තොරතුරු පද්ධතිය පුධාන සංඝටක 04 ක් සඳහන් කරන්න. (ල. 02)

- (2) ඉහත වාහපාරයට අදාළ තොරතුරු පද්ධතියේ පද්ධති සීමාව, උප පද්ධති, සංඝටක, බාහිර පරිසරය යනාදිය ඇද නම් කරන්න.  $(Q. 02)$
- $(3)$  මෙම වාහපාරය පරිගණක පද්ධතියක් ලෙස කියාත්මක කරන්නේ නම් භාවිතයට ගත හැකි මෘදුකාංග 02 නම් කරන්න.  $($ c. 02 $)$
- $(4)$  දත්ත පාදක කළමනාකරණයේදී සේවකයන් පිළිබඳ විස්තර වගුවක සටහන් කරන්නේ යැයි සිතා.
	- a. වගුවට ඇතුළත් කරන ක්ෂේතු නාම (field names) 04 ක් නම්කරන්න.  $($ e. 02)
	- $b.$  පුාථමික යතුර (primary key) යෙදීම සඳහා සුදුසු ක්ෂේතුයක් නම්කරන්න.  $(e. 01)$
- $05.$  පහත දැක්වෙන වැඩපතෙහි එක්තරා ආයතනයක සේවය කරන සේවකයන්ගේ තොරතුරු දැක්වේ. මෙම වැඩපත ආධාරයෙන් පහත පුශ්වලට පිළිතුරු සපයන්න.

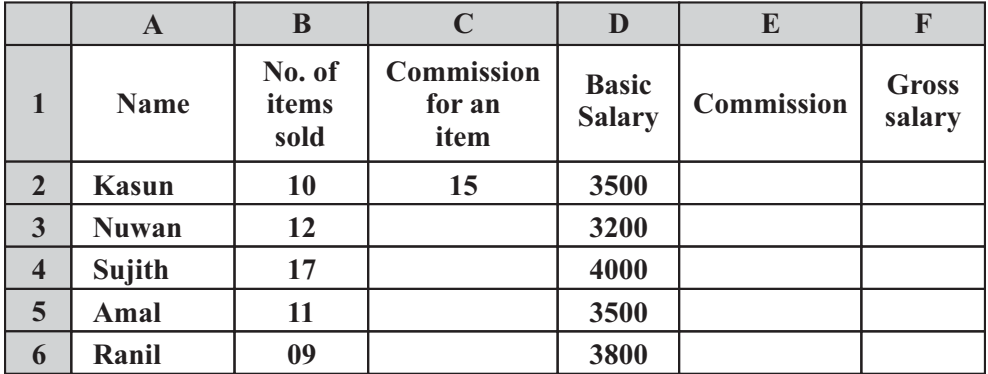

- $(1)$  කසුන්ගේ කොමිස් මුදල  $E2$  කෝෂයට ලබාගැනිම සඳහා අදාළ සූතුය ලියන්න. (ල. 02)
- $(2)$  එක් එක් සේවකයාගේ කොමිස් මුදල අදාළ කෝෂ වලට ලබාගැනීම සඳහා ගතහැකි පියවර ලියා දක්වන්න. (ල. 02)
- $(3)$  කසුන්ගේ ශුද්ධ වැටුප  $F2$  කෝෂයට ලබාගැනීම සඳහා අදාළ සූතුය ලියන්න.  $(0.02)$
- $(4)$  එක් එක් සේවකයාගේ ශුද්ධ වැටූප අදාළ කෝෂ වලට ලබාගැනීම සඳහා ගතහැකි පියවර , ලියා දක්වන්න. (ල. 02) ලැබීම තුල් ලැබීම තුල් ලැබීම තුල් ලැබීම තුල් ලැබීම තුල් ලැබීම ත
- (5) එක් එක් සේවකයාගේ ශුද්ධ වැටුප් ලෙස ගෙවිය යුතු මුළු මුදල F7 කෝෂයට ලබාගැනීමට අදාළ සුතුය ලියන්න. (මෙම formulation of the state of the state of the state of the state of the state of the st
- $06.$  උෂ්ණත්වය වෙනස්වීම අනුව ජලයේ සිදුවන අවස්ථා විපර්යාසය පහත වගුවේ දැක්වේ. උෂ්ණත්වය ආදානය (Input) කළවිට,

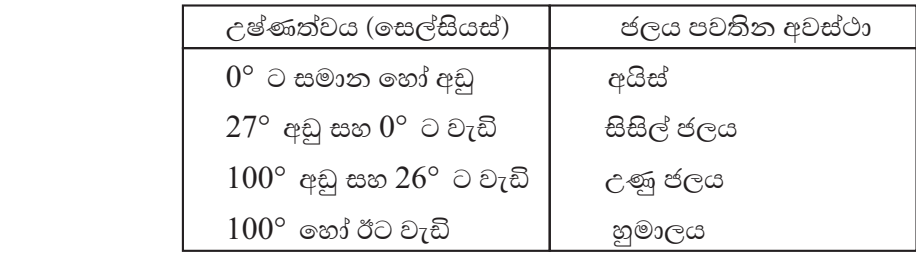

- $(1)$  අවස්ථාව මුදුණය කරන ආකාරය දැක්වීම සඳහා සුදුසු ගැලීම් සටහන අදින්න.  $(e. 05)$
- $(2)$  එම ගැලීම් සටහනට අදාළ වාහජ කේතය ලියන්න.  $(6.05)$
- $07.$  පහත සඳහන් මාතෘකා අතරින් 04 ක් සඳහා කෙටි සටහන් ලියන්න.
	-
	- a. පද්ධති සංවර්ධන ජීවන වකුය b. e- government සංකල්පය
	- $c.$ පරිගණක කීඩාවල අවාසි $d.$  උත්ත සම්පේෂණ මාධා
		-
	- e. mß.Kl cd,lrKfha jdis f. mr.Kl u;lh ^,' 2.5 x 4 =10&